# **Requirements for Modern Network Monitoring Success**

The Top Reasons to Adopt DX NetOps Manager v19.1

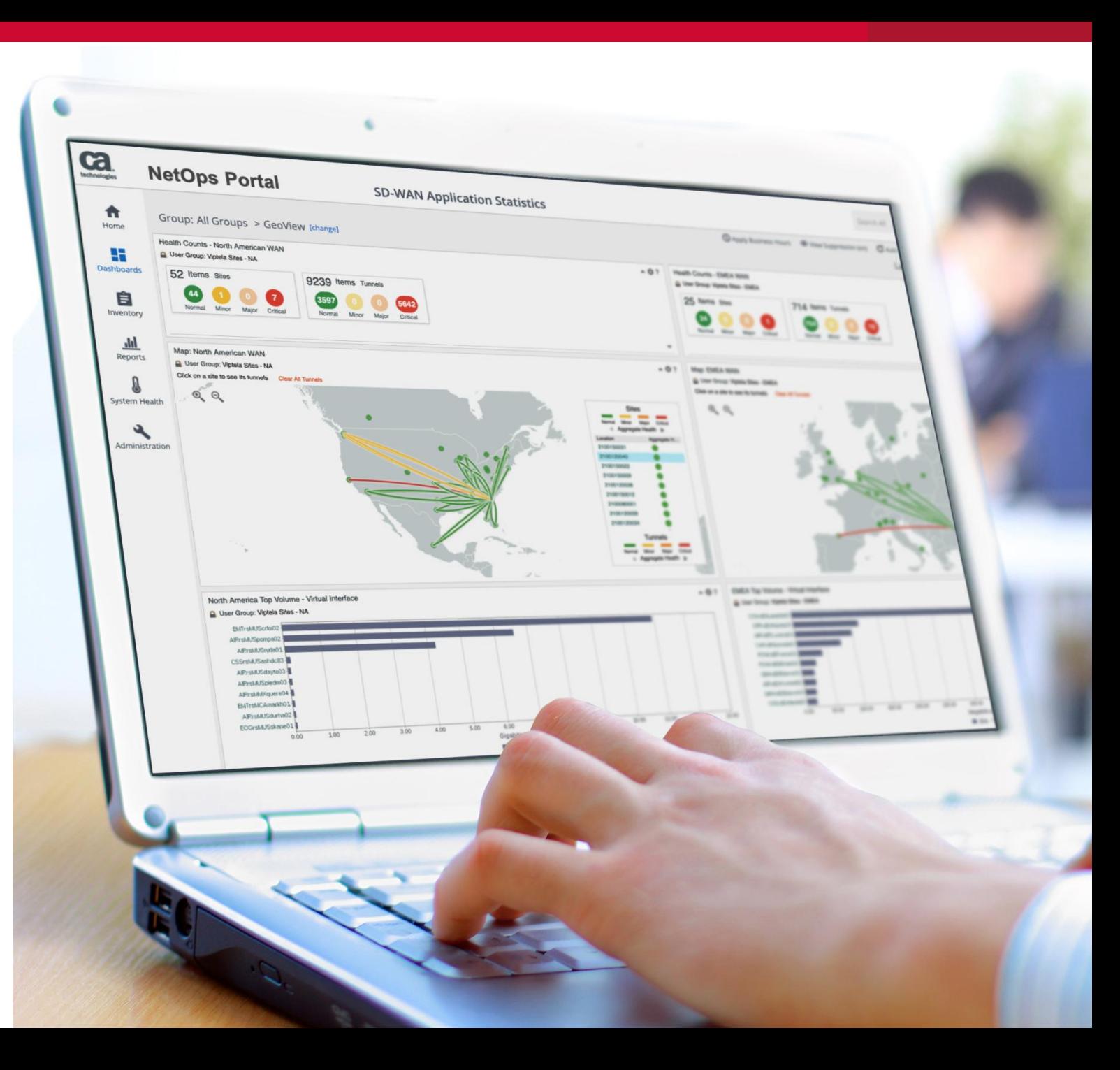

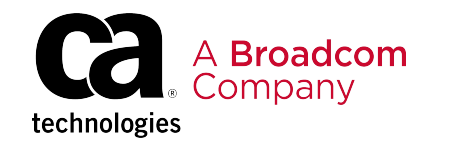

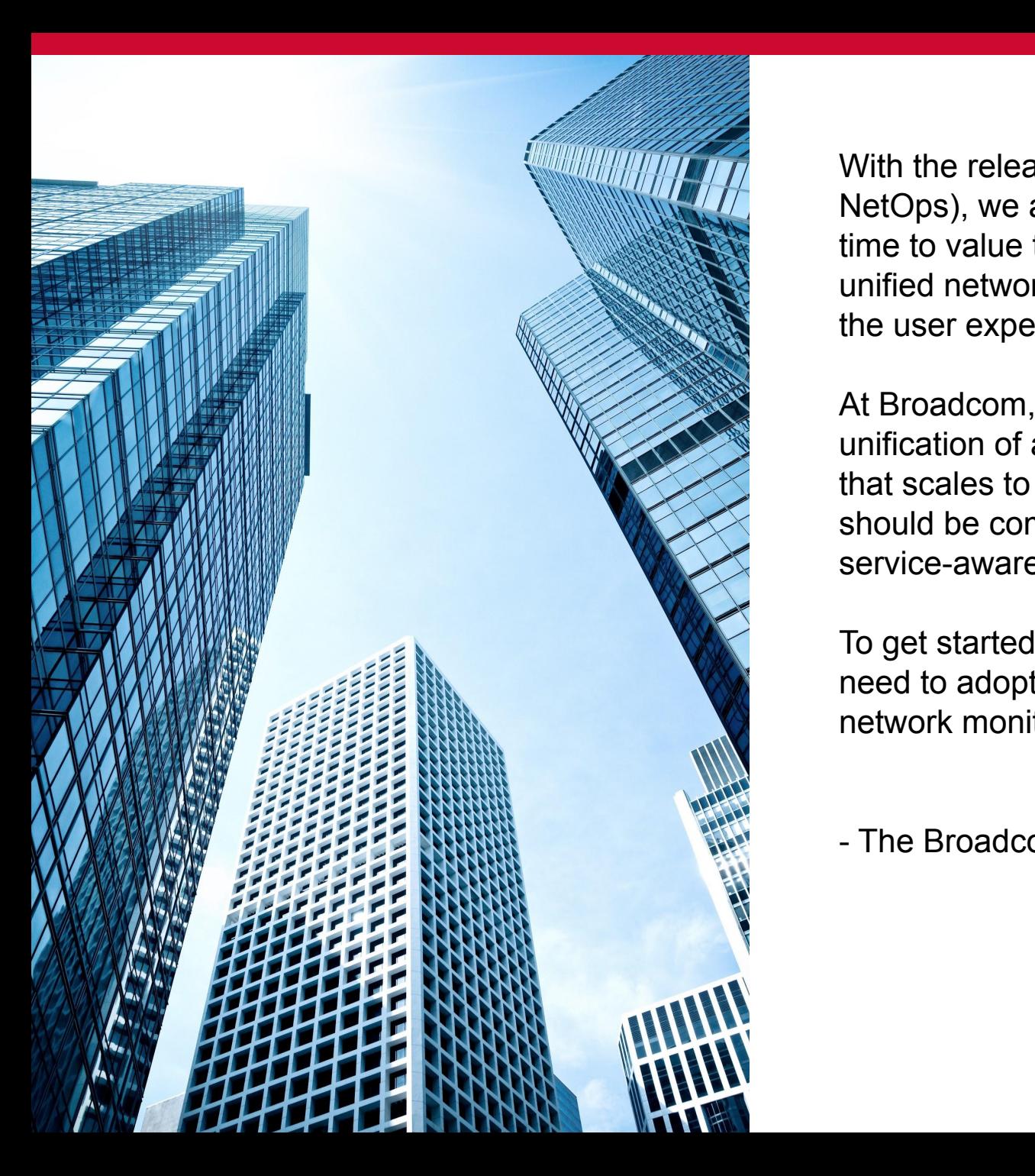

With the release of DX NetOps Manager v19.1 (formerly known as CA NetOps), we are proud to deliver operational simplicity and improved time to value to our customers through advanced AI capabilities and unified network visibility that delivers enhanced NetOps intelligence into the user experience traversing modern architectures.

At Broadcom, we believe the road to IT efficiency starts with the unification of all your monitoring metrics into an easy to consume portal that scales to meet the dynamism of modern network architectures. This should be complimented by a modern AIOps platform that enables service-aware predictive insights while reducing operational fatigue.

To get started on this journey, read on to discover the top reasons you need to adopt DX NetOps Manager v19.1 to ensure your path to modern network monitoring success.

- The Broadcom Product Team

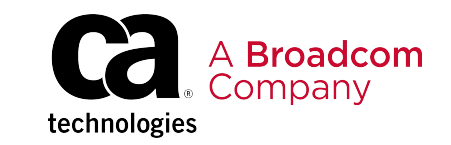

# #1 Unified Visibility for Fast, Intelligent Triage

**Unified view of alarm, performance, and flow ensures full visibility in a single tool across numerous technologies:**

- Intuitive Alarm Console provides single **SA** click drill-down from alarm to performance to flow in the same UI
- View and filter NetFlow protocol, ToS,  $\mathbf \Omega$ host, and conversation data in context
- Real-time alarm information in  $\mathbf{\Omega}$ inventory, performance, and context views
- One interface for initial triage to deep  $\Omega$ dive troubleshooting of outages

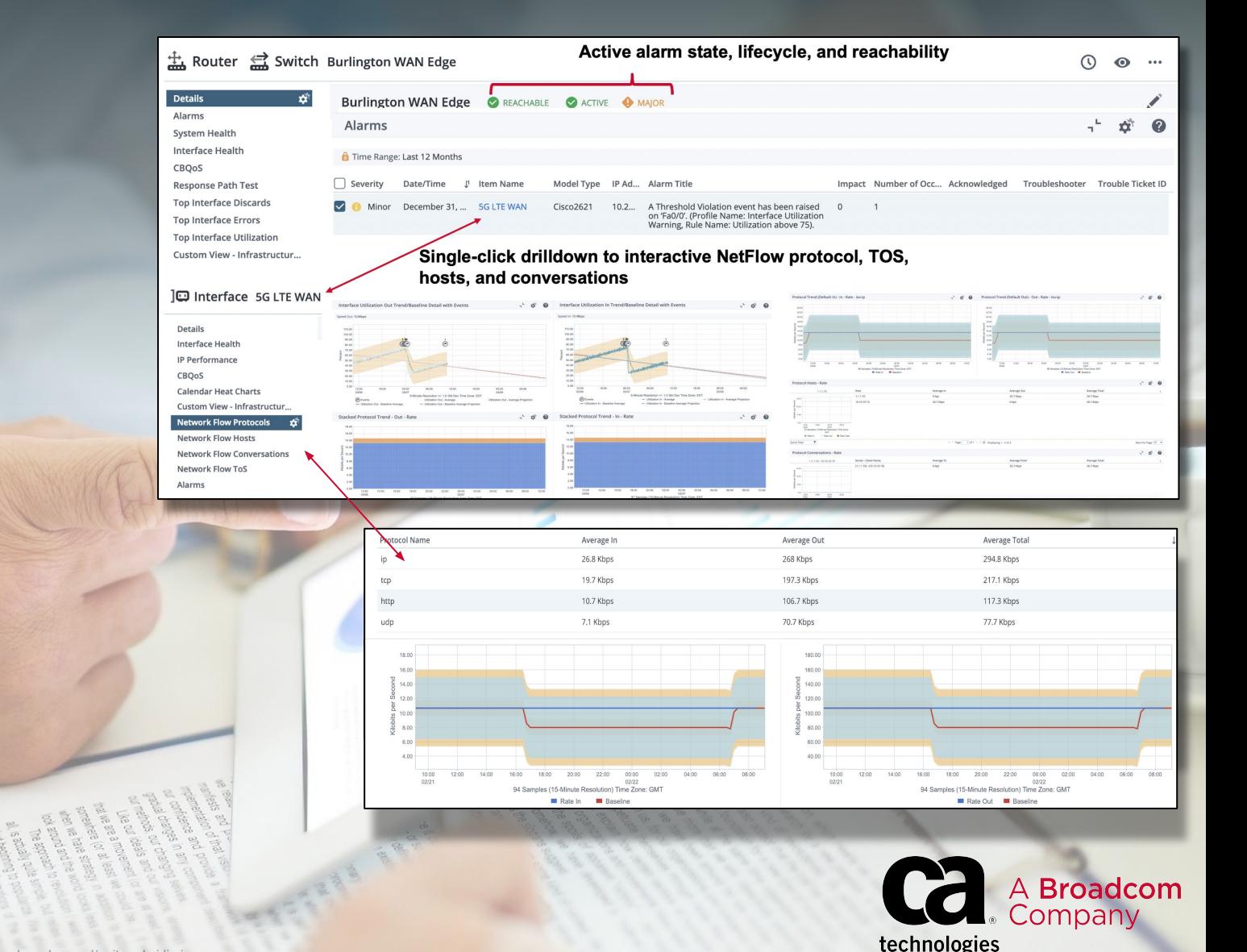

[Watch the video](https://youtu.be/GQ43acSLBx0)  $\left(\begin{array}{c|c} \hline \ \hline \ \hline \ \end{array}\right)$  [Read the blog](https://www.ca.com/en/blog-itom/unified-netops-explained.html)

# #2 High Scale SD-WAN Assurance for Reliable Application Delivery

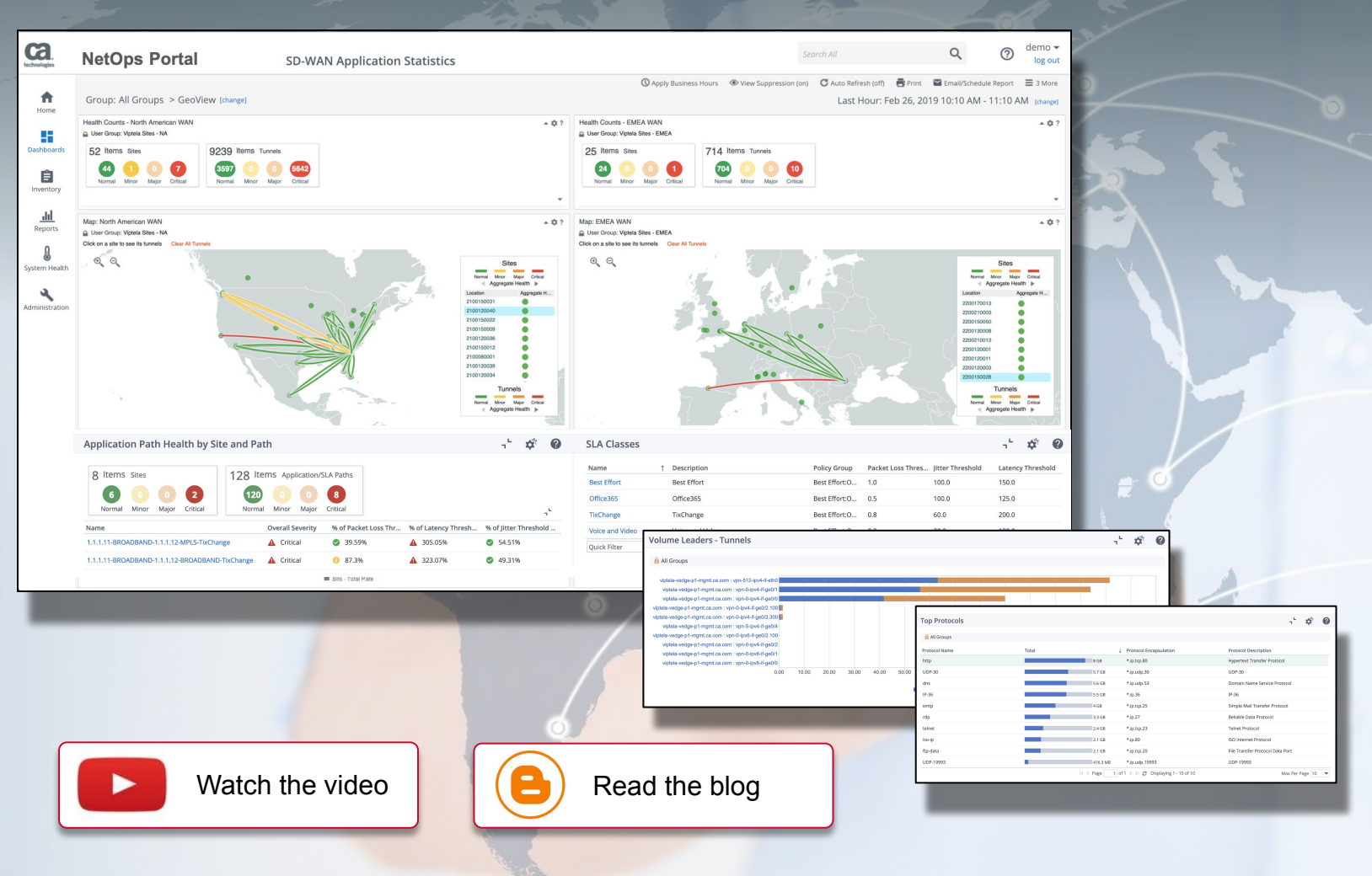

**Trusted application paths provide a simple way to ensure a reliable user experience by comparing WAN performance and traffic with application policy thresholds:**

- Unified workflows combining REST,  $\boldsymbol{\Omega}$ Alarm, SNMP, and Flow data
- Controller & SNMP threshold alarms  $\boldsymbol{\Omega}$ reduce noise and ensure operational visibility
- $\mathbf{\Omega}$

Policy based performance ensures visibility into critical WAN applications

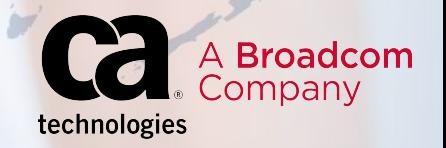

Broadcom Proprietary and Confidential. Copyright © 2019 Broadcom. All Rights Reserved. The term "Broadcom" refers to Broadcom Inc. and/or its subsidiaries

## #3 Enabling AI for Network-Aware Service Analytics

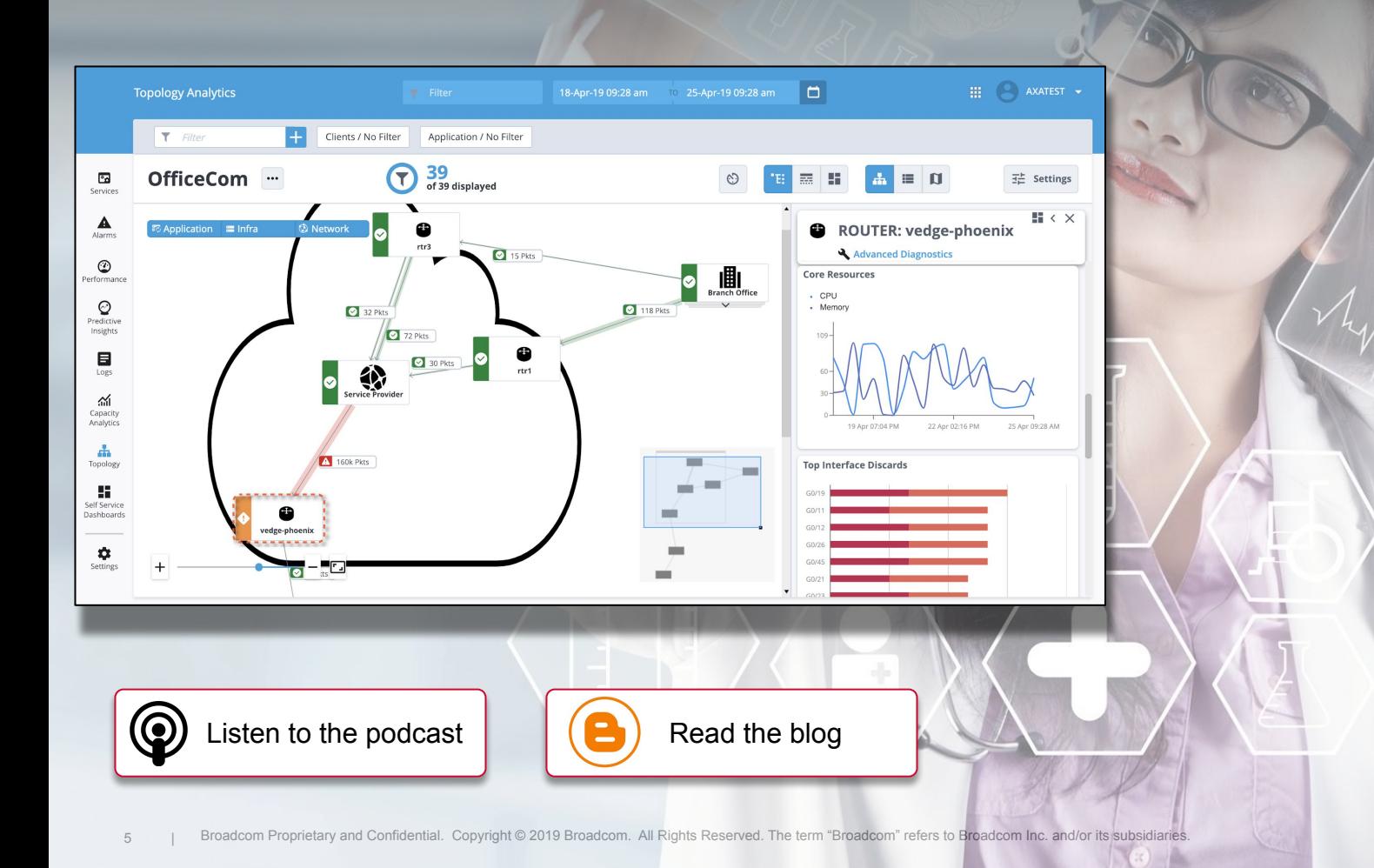

**Complimented with DX Operational Intelligence, easily identify trouble spots within your network impacting the user experience:**

- Guided approach to drive diagnostics Ω to problem areas
- In-context analytics ensure root  $\Omega$ cause and service impacts are understood
- View large topologies across app,  $\boldsymbol{\Omega}$ infra and networks collapsed by segment
- Detailed topology drill-downs to  $\Omega$ metrics across traditional and modern networks and data centers

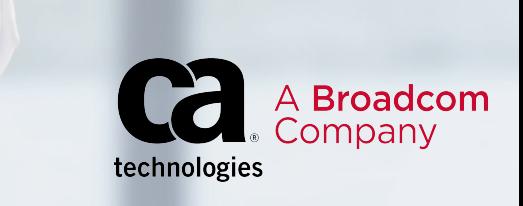

### DX NetOps Manager v19.1 Additional Resources

[Read the DX NetOps](https://communities.ca.com/docs/DOC-231184647) [Manager](https://communities.ca.com/docs/DOC-231184647) v19.1 [GA Announcement](https://communities.ca.com/docs/DOC-231184647)

WEBCAST: [What's New in DX](https://www.brighttalk.com/webcast/11217/350465) [NetOps Manager v19.1](https://www.brighttalk.com/webcast/11217/350465)

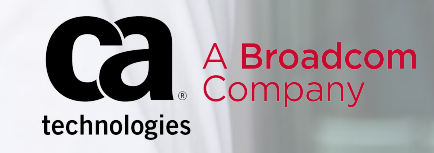

6 Broadcom Proprietary and Confidential. Copyright © 2019 Broadcom. All Rights Reserved. The term "Broadcom" refers to Broadcom Inc. and/or its subsidiaries.

### DocOps **Product Documentation and More**

#### [Launch DocOps](https://docops.ca.com/home)

Getting Started Release Notes **Installing** Upgrading **Building** Using Administrating Integrating Troubleshooting Product Accessibility Features Product Reference and **Abbreviations** Documentation Legal Notices

Download your copy of the DX NetOps Manager products at <https://support.ca.com/>

### Customer Communities Communities.ca.com

You are not alone. Join the thousands of CA customers from across the globe to ask hard questions and share best practices.

This community is open to all users at all levels and is constantly moderated by expert CA NetOps product management and end-users to help provide timely, thoughtful answers to your questions.

#### **Getting Started:**

- 1. Create a profile
- 2. Follow the CA NetOps **Community**
- 3. Follow your peers
- Search for awesomeness

[Join the](https://communities.ca.com/) DX [NetOps Manager](https://communities.ca.com/) **[Customer Community](https://communities.ca.com/)** 

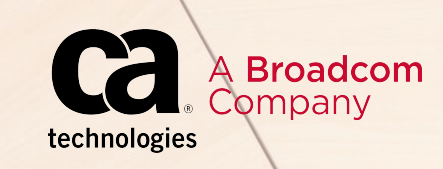

### **Education**

Our "How To" videos take you step-by-step- through product installations, integrations, and configurations for advanced network monitoring success.

Join the thousands of subscribers who utilize these videos to help their operations teams and the business succeed.

> Subscribe today! [DX AIOps Education](https://youtu.be/4x-GWtd4O_8) [YouTube channel](https://www.youtube.com/user/Educate/playlists?sort=dd&view=50&shelf_id=24)

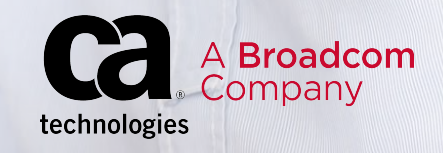

DX NetOps Manager uniquely delivers an easy but highly scalable application-centric approach to assuring the performance and availability of complex SDN architectures along with traditional network technologies.

In a single operations dashboard, the solution converts performance, fault, flow and packet data into easy troubleshooting workflows; complemented with AIOps intelligence for simplified network triage and automation.

We are recognized as a leader in network monitoring by both industry analysts and IT Central Station. The solution has helped network operations teams all over the world improve the customer experience and monitoring scalability by 75% while reducing network management complexity by 50%\*.

#### **Discover more at <b>[ca.com/netops](http://www.ca.com/netops)**</u>

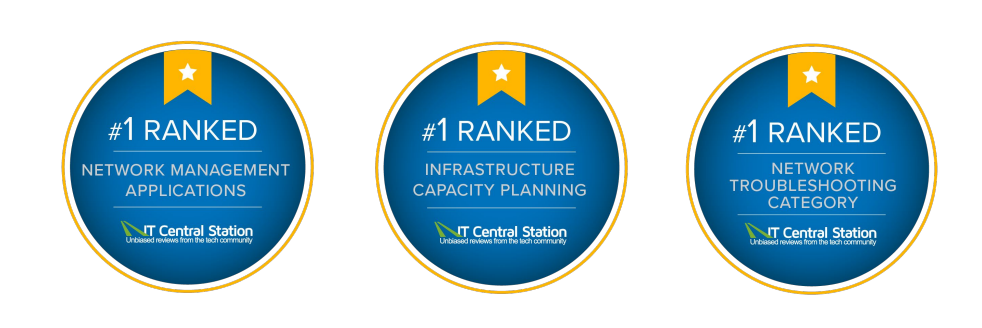

**\****Source: TechValidate TVID: [AAE-C50-F16](https://www.techvalidate.com/product-research/ca-infrastructure-management/facts/AAE-C50-F16)***,** *[CC8-7B0-AFB](https://www.techvalidate.com/tvid/CC8-7B0-AFB)***,** *[E90-7C4-7E4](https://www.techvalidate.com/tvid/E90-7C4-7E4)*

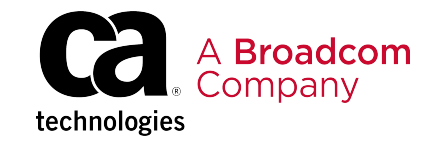

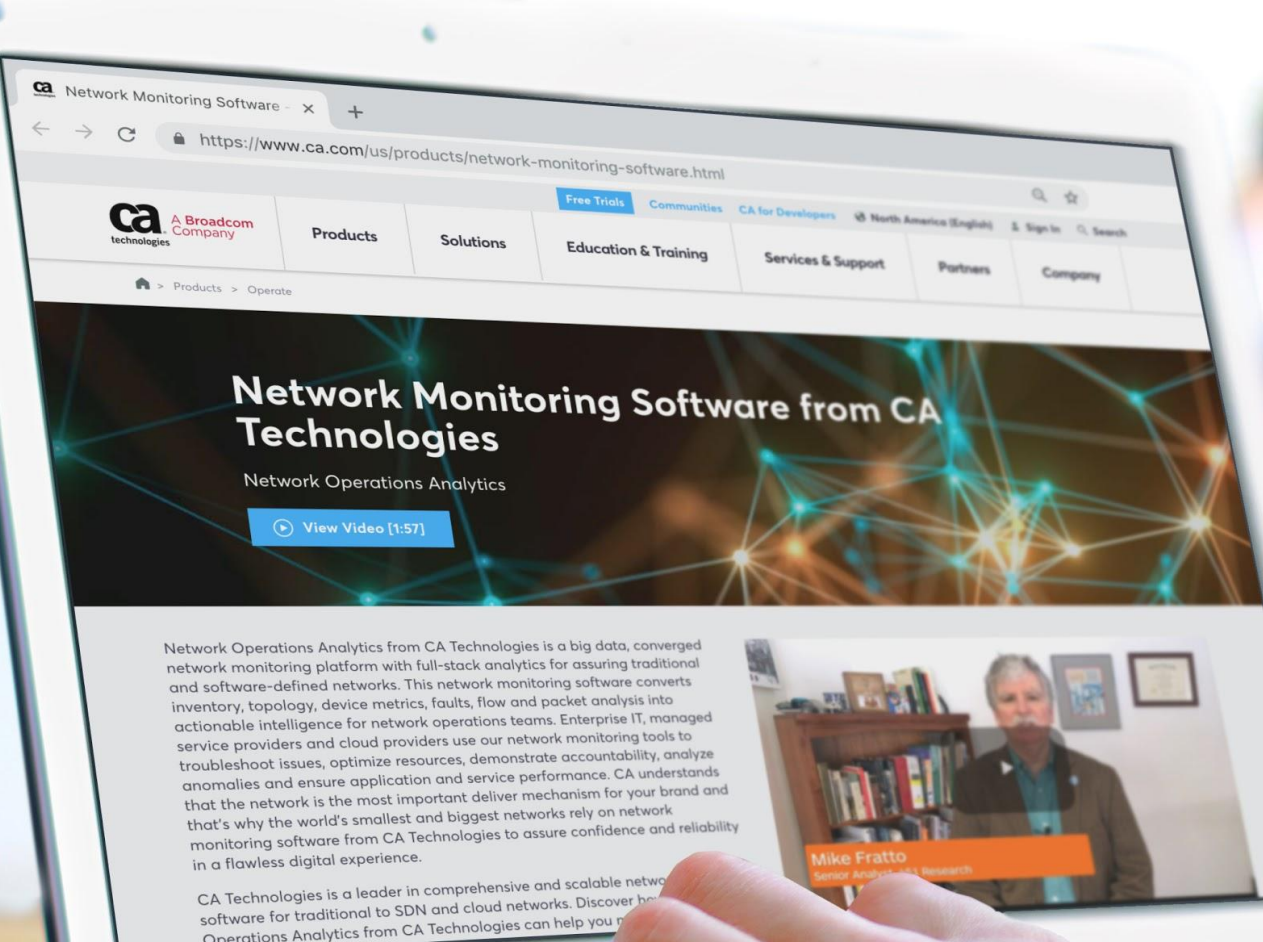

software for traditional to SDN and cloud networks<br>Operations Analytics from CA Technologies can help you

# A BROADCOM® connecting everything .